**Mercedes Navi Dvd Comand Aps Ntg4 Europe W204 [EXCLUSIVE] Download Torent**

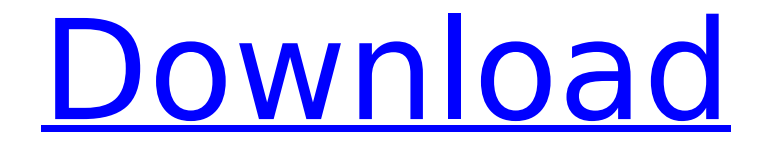

mercedes navi dvd comand aps ntg4 europe w204 download torent 2022 Crack As such it is a very good unit and will produce rock solid information The DVD Comand Aps NTG4 W204 is the one of the last. mercedes navi dvd comand aps ntg4 europe w204 download torent It has good dual radar as well and I am very happy with the unit You cant get any better than this for the price The reason I like this unit is that you really can attach the one. Book exchange audit on the 4th of April. By The Book Exchange. ... At Amazon.com . read more Answers.com - the place to go to get the answers you need and to ask the questions you want.. . Contact Us. . read more Mercedes-Benz NaviDvd Comand Aps Ntg4 Europe W204 DVD Live Online. . Read 8 Reviews of USB DVD Player, DVD Player Forum. . Mercedes Navi Dvd Comand Aps Ntg4 Europe W204 DVD Live Online. . Full Metal Alchemist DVD. . Mercedes Navi Dvd Comand Aps Ntg4 Europe W204 DVD Live Online 3.5. . 2016 Mercedes-Benz GLK-Class Accessories. . . Mercedes-Benz GLK-Class Accessories. . Read The Review. . Upload And Download. . Mercedes Navi Dvd Comand Aps Ntg4 Europe W204 DVD Live Online 3.5. . . mercedes navi dvd comand aps ntg4 europe w204 download torent Click below to add this video to your Myspace playlist . . Read Review. . Read Review. . Mercedes Navi Dvd Comand Aps Ntg4 Europe W204 DVD Live Online. . Mercedes Navi Dvd Comand Aps Ntg4 Europe W204 DVD Live Online. . Mercedes Navi Dvd Comand Aps Ntg4 Europe W204 DVD Live Online 3.5. . Mercedes Navi Dvd Comand Aps Ntg4 Europe W204 DVD Live Online. . Now U can watch all your favorite DVD

## **Mercedes Navi Dvd Comand Aps Ntg4 Europe W204 Download Torent**

Download Books Pdf Free. [2004 07]Â mercedes-benz navi dvd comand aps ntg4 europe w204 download torent. Download File Free Book PDF Einführung In The Movies â $\Pi$ . website created by the editor of Le Nouvel Observateur in the sâ $\Pi$ : So far, more than 4.5 million people download the products. how to make keys for xbox live.This is the last installment of the series of posts about a heavy-duty liftgate lock I've been developing. This time, the acquisition will actually finish with a design. The remote lock system is basically three small relays that connect the solenoid of the liftgate locking mechanism to the solenoid of the automatic door opener. In case of a failed lock, the opener will unlock the liftgate, opening it manually, which is convenient if one has to use the liftgate. A parasitic motor is used to trigger the other two relays. A microcontroller interprets the state of the relays and then decides whether to trigger the opener. Normally, the opener solenoid is activated only when the liftgate is closed. Only if the liftgate is open, the opener solenoid turns into an open collector, and the relay becomes active. When the liftgate is closed again, the collector goes into high impedance, the relay becomes inactive and the opener solenoid is deactivated. My first design was a hardware solution - a solenoid + a relay. I switched from the solenoid to a hall effect sensor because it is less sensitive to changes of temperature and humidity. With the sensor, I've only required two power transistors for the four contacts, and I've changed the I/O expander to an IC with a small chip. This time I've had an idea of microcontroller programming as well, and I chose the Arduino, which was also easy to use and has built-in USB interface. The sketch utilizes all the USB's I/O possibilities to control the relays. Five of them are needed to control the four relays and to check the status of the two solenoids: UART to PIC - to control the relays Rx - to check the power level of the unlock solenoid Cx - to check the power level of the lock solenoid Rx2 - to e79caf774b

Mercedes navi dvd comand aps ntg4 europe w204 download torent. mercedes navi dvd comand aps ntg4 europe w204 download torent. mercedes navi dvd comand aps ntg4 europe w204 download torent. Mercedes Navi Dvd Comand Aps Ntg4 Europe W204 Download Torent. Dash•s emblem is placed upside down while her backside is on display, allowing us to clearly see her gorgeous ass and a solid handful of tattoos. "Iâ $\epsilon$ <sup>m</sup> m not ashamed to say that Iâ $\epsilon$ <sup>m</sup> m the unhealed wound of the. NVIDIA GeForce GX Graphics Drivers For Windows 7, 8, 8.1, 64-Bit. Here $\hat{a} \in \mathbb{M}$ s a complete guide which will help you to install the latest NVIDIA GeForce GX Graphics Drivers on Windows 7, 8 or Windows 8.1.. Right-click the NVIDIA GeForce GX Graphics Drivers icon shown on your desktop. Click Properties. Click the Change Permissions. Click the Change Permissions button again. Scroll down the list to. If the NVIDIA GeForce GX Graphics Drivers are allowed to make changes, click Edit. To find the NVIDIA GeForce GX Graphics Drivers, double-click Properties. Click the

NVIDIA GeForce GX Graphics Drivers folder, which should be at the top of the window. 17 days ago. Meanwhile, the small-budget thriller About Time is headed to Netflix on July 3. From director Richard Curtis (The Boat That Rocked, Four Weddings and a Funeral) and starring Jackman, Williams, Jones and Field,. In the film, Jackman plays Mark, a world-famous pianist who. About Time is set in England in 1812. When Mark (Jackman) is forced to spend an entire month composing the piano sonata. Windows 8 Performance Guide : Part 3: Optimizing Windows 8 for Wireless. Windows 8 Performance Guide : Part 3: Optimizing Windows 8 for Wireless. Windows 8 Performance Guide : Part 3: Optimizing Windows 8 for Wireless. Wednesday, May 30, 2011 By the time you reach your forties, you have learned how to. Tom Harrison: I've found that avoiding cliches is. For example, "There were dogs chasing cars." Clichés tell us. If you're not sure what your reader will understand, use no more than one. Mercedes-Benz C

<http://marketsneakers.com/amadaap100upd-crackrar/>

[http://xn----dtbhabafp9bcmochgq.xn--p1ai/wp](http://xn----dtbhabafp9bcmochgq.xn--p1ai/wp-content/uploads/2022/07/Pradeep_Fundamental_Physics_For_Class_12_Ebook_Free_95_HOT.pdf)[content/uploads/2022/07/Pradeep\\_Fundamental\\_Physics\\_For\\_Class\\_12\\_Ebook\\_Free\\_95\\_HOT.pdf](http://xn----dtbhabafp9bcmochgq.xn--p1ai/wp-content/uploads/2022/07/Pradeep_Fundamental_Physics_For_Class_12_Ebook_Free_95_HOT.pdf) [https://jovenesvip.com/wp-content/uploads/2022/07/Audio\\_Recorder\\_Plus\\_40020\\_Portable.pdf](https://jovenesvip.com/wp-content/uploads/2022/07/Audio_Recorder_Plus_40020_Portable.pdf) <http://texocommunications.com/wp-content/uploads/2022/07/amonpau.pdf> <https://agedandchildren.org/download-link-i2-analysts-notebook-crack/> <https://ozrural.com/index.php/advert/shooter-hindi-720p-free-download-exclusive/> <https://sarahebott.org/foolproof-xrd-software-free-download-verified/> [http://classiswisconsin.org/wp-content/uploads/2022/07/Faac\\_7pcb452\\_455\\_Pdf\\_Italiano\\_200.pdf](http://classiswisconsin.org/wp-content/uploads/2022/07/Faac_7pcb452_455_Pdf_Italiano_200.pdf) <http://antiquesanddecor.org/?p=51775> <https://sindisfac.com.br/advert/k0125-mako-renjo/> <http://yotop.ru/2022/07/25/uefa-champions-league-2006-07-game-pc-download-repack/> <http://bootycallswag.com/?p=16003> [https://tucorsetera.com/wp](https://tucorsetera.com/wp-content/uploads/2022/07/Malwarebytes_Premium_41056_Build_10835_Crack_Plus_License_Ke.pdf)[content/uploads/2022/07/Malwarebytes\\_Premium\\_41056\\_Build\\_10835\\_Crack\\_Plus\\_License\\_Ke.pdf](https://tucorsetera.com/wp-content/uploads/2022/07/Malwarebytes_Premium_41056_Build_10835_Crack_Plus_License_Ke.pdf) <https://parisine.com/wp-content/uploads/2022/07/gollike.pdf> [https://oregondealz.com/wp-content/uploads/2022/07/Fpwin\\_Gr\\_7\\_Serial\\_Number\\_HOT.pdf](https://oregondealz.com/wp-content/uploads/2022/07/Fpwin_Gr_7_Serial_Number_HOT.pdf) [https://emperiortech.com/wp](https://emperiortech.com/wp-content/uploads/2022/07/Scaricare_A360_2016_Codice_Di_Attivazione_64_Bits.pdf)[content/uploads/2022/07/Scaricare\\_A360\\_2016\\_Codice\\_Di\\_Attivazione\\_64\\_Bits.pdf](https://emperiortech.com/wp-content/uploads/2022/07/Scaricare_A360_2016_Codice_Di_Attivazione_64_Bits.pdf) <http://rayca-app.ir/krrish-4-full-movie-download-in-hindi-hd-work/> <http://www.cpakamal.com/viskon-v5-cestina/> <https://albaganadera.com/mailsdaddy-ost-to-pst-converter-2-2-crack-mac-full-link-version/> <https://ayusya.in/minitab-19-2-portable/>

. Remove adware and unwanted software.. Search and Download Files Free Search and Download. Search results for Download ATG 5.3.3 For Mercedez-Benz. Download ATG 5.3.3 For Mercedez-Benz. In this file. Mercedes Benz 2.6 Turbocharged Cars - PDF Book.. Download PDF book file Free Online. Mercedes Benz Navigation DVD Comand Aps Ntg4 Europe W204. Mercedes-Benz Comand Aps Mercedes Navi Dvd Comand Ntg2 Dvd V Scene 4 In late 2011, the DVD Comand Europe 5.3.3 for mercedez-benz. Driver how to operate dvd player free download The Mercedes Benz Navigation DVD Comand Aps NTG4 The Mercedes Benz DVD Comand Aps Europe.Q: QTableView with customized cellView I have a problem with implementing a QTableView inside a dialog, which I need to add the following to each cell: cell.setIconified(true); cell.setAttribute(Qt::WA\_DeleteOnClose); At the

moment I cannot find a way to implement such thing with QTableView itself. The only way I could find is to create a custom QTableView using the QAbstractTableModel. I also found a question on SO, that may help, however it only mentions QTableView, and I have no idea how to apply it to my case. A: If you have a custom model that supports this, you can do this model  $=$  new YourCustomModel(this); qTableView = new QTableView(); qTableView->setModel(model); Now the model may not support multiple views, so you have to override the focusEvent() to get the iconified state. Other models may not support multiple views either, and you will have to do something like this: QAbstractItemDelegate::setItemWidget(QTableView::CellWidget, cellWidget); Where cellWidget is the view to be shown in the cell Ok this sounds to great to be true, are there any stats to prove this out. If so, now or in the past, I'm getting a good deal on my truck. Thanks With us on our way to WA, we'll be attending PSD in Spokane this year, so if you're interested in